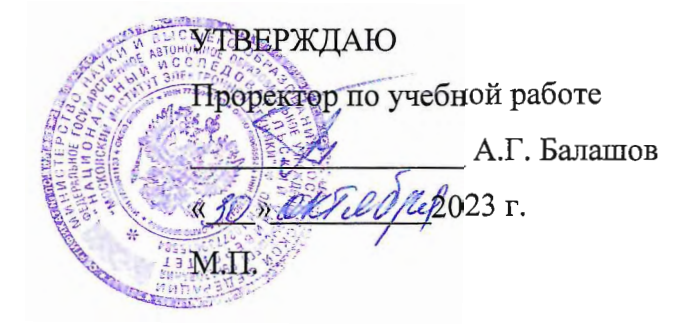

## РАБОЧАЯ ПРОГРАММА УЧЕБНОЙ ДИСЦИПЛИНЫ

«Управление инновационными проектами»

Направление подготовки - 27.03.05 «Инноватика»

Направленность (профиль) - «Управление наукоемким производством»

Москва 2023

### **1. ПЕРЕЧЕНЬ ПЛАНИРУЕМЫХ РЕЗУЛЬТАТОВ ОБУЧЕНИЯ**

Дисциплина участвует в формировании следующих компетенций образовательной программы: J,

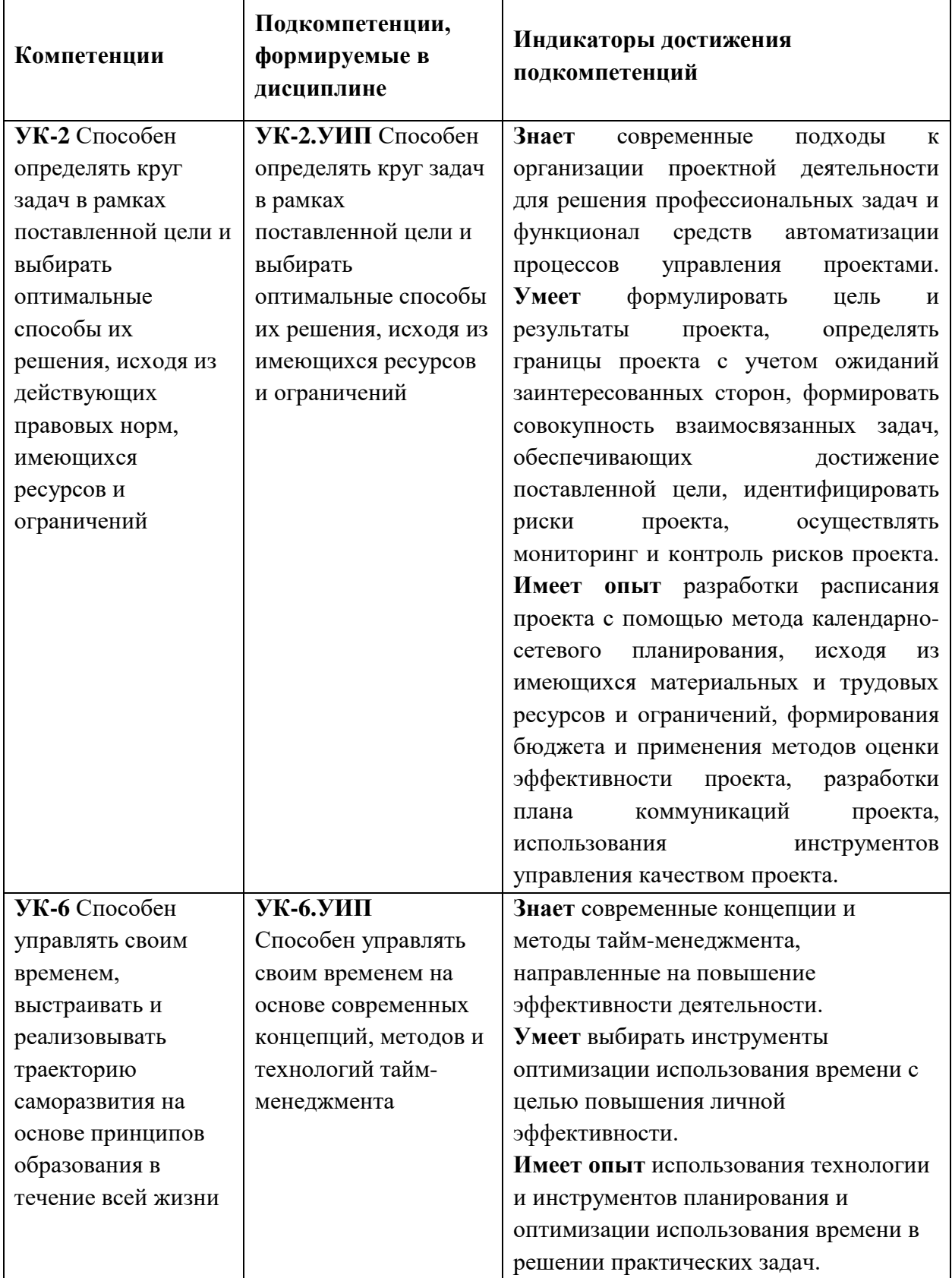

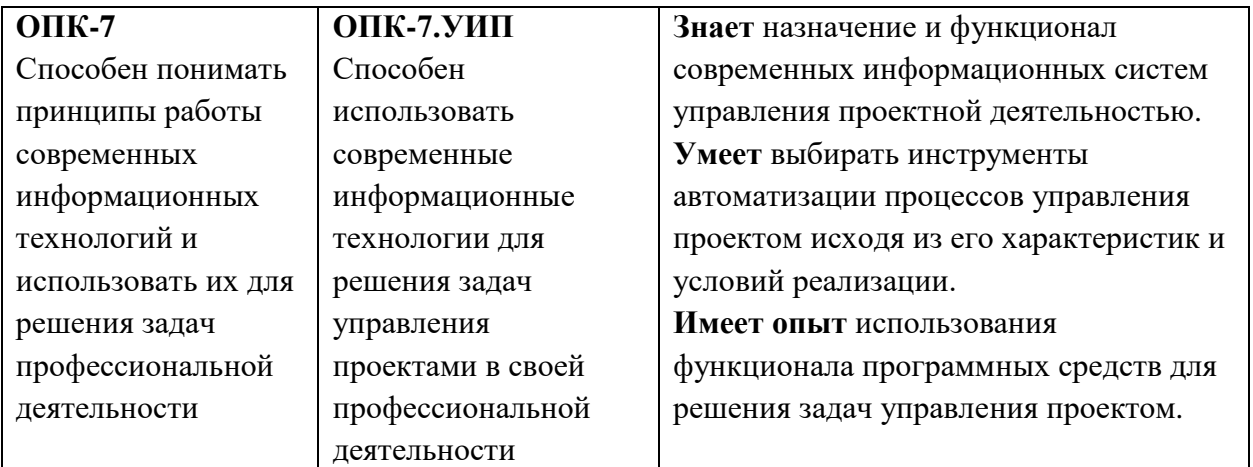

**Компетенция ПК-3 «Способен осуществлять проработку и планирование проекта постановки производства полупроводниковых изделий» сформулирована на основе профессионального стандарта 40.034 «Специалист по проектному управлению в области разработки и постановки производства полупроводниковых приборов и систем с использованием нанотехнологий».**

**Обобщенная трудовая функция:** А. Администрирование стадий управления проектами в области разработки и постановки производства полупроводниковых приборов и систем с использованием нанотехнологий.

**Трудовая функция:** А/01.6 Проработка и планирование проекта разработки и постановки производства полупроводниковых приборов и систем с использованием нанотехнологий.

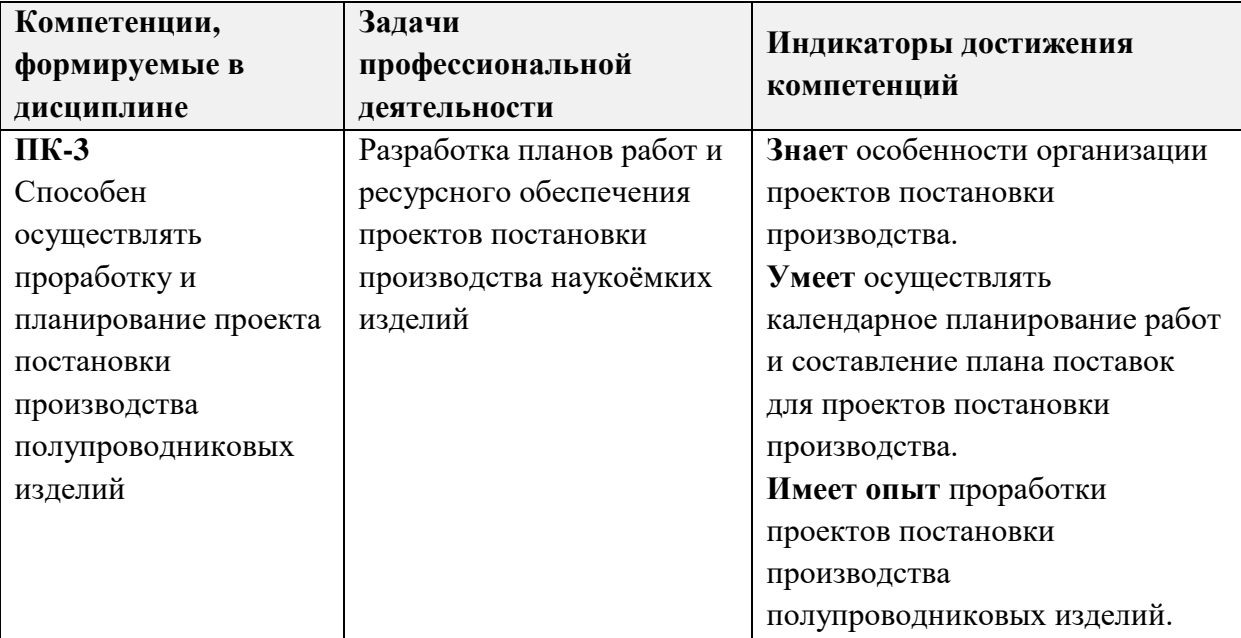

## **2. МЕСТО ДИСЦИПЛИНЫ В СТРУКТУРЕ ОБРАЗОВАТЕЛЬНОЙ ПРОГРАММЫ**

Дисциплина входит в обязательную часть Блока 1 «Дисциплины (модули)» образовательной программы.

Входные требования к дисциплине: компетенции в области экономики предприятия и менеджмента, управления инновациями, технологических основ производства, организации, планирования и контроллинга производства, технологий производства электронных средств.

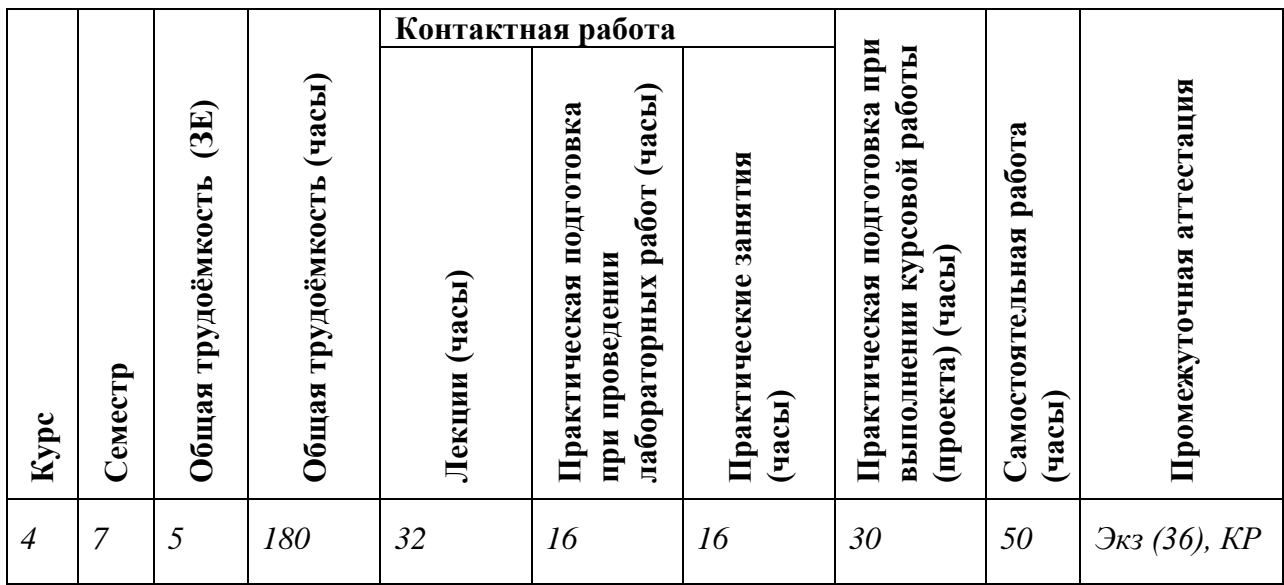

### **3. ОБЪЕМ ДИСЦИПЛИНЫ И ВИДЫ УЧЕБНОЙ РАБОТЫ**

# **4. СОДЕРЖАНИЕ ДИСЦИПЛИНЫ**

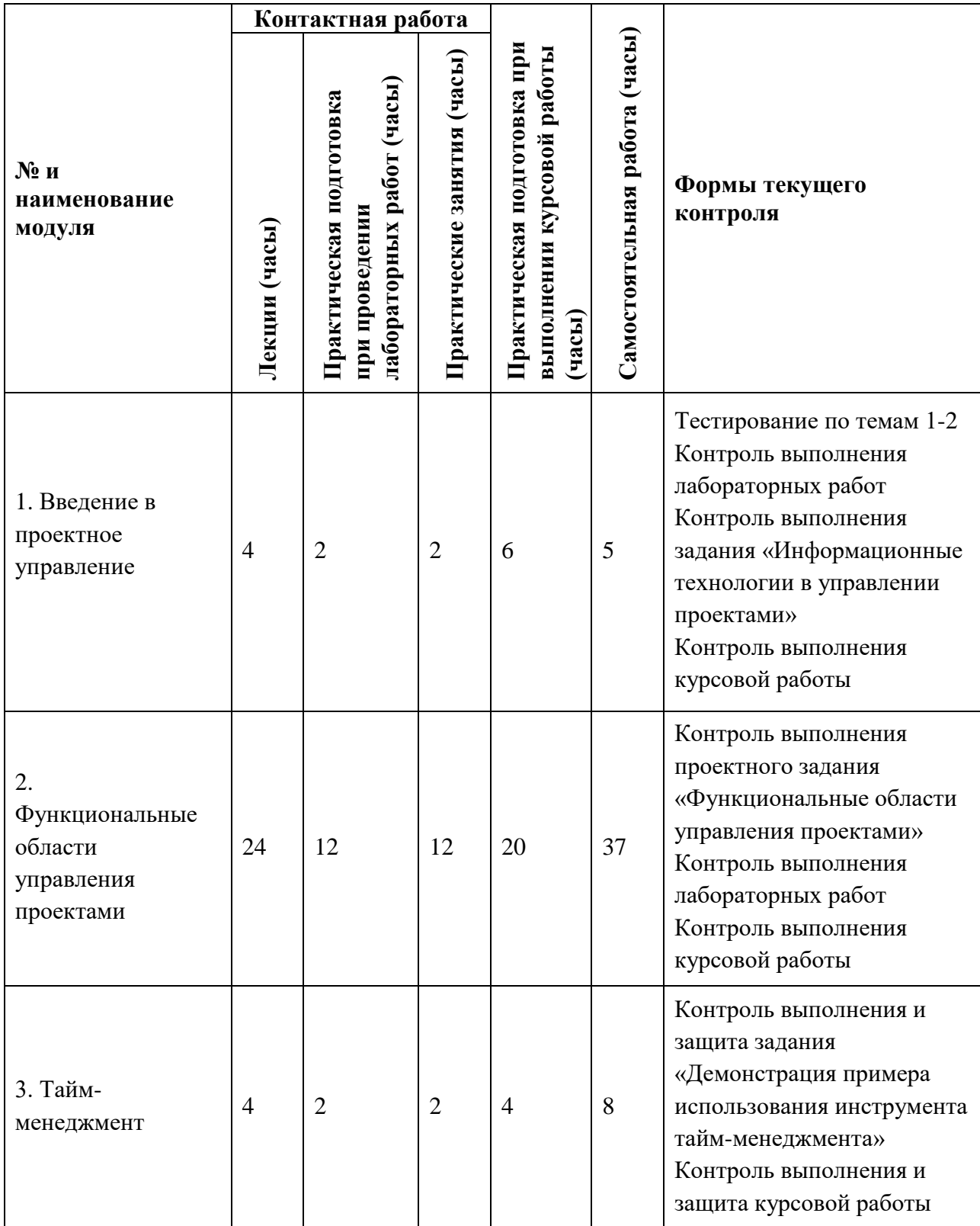

### **4.1. Лекционные занятия**

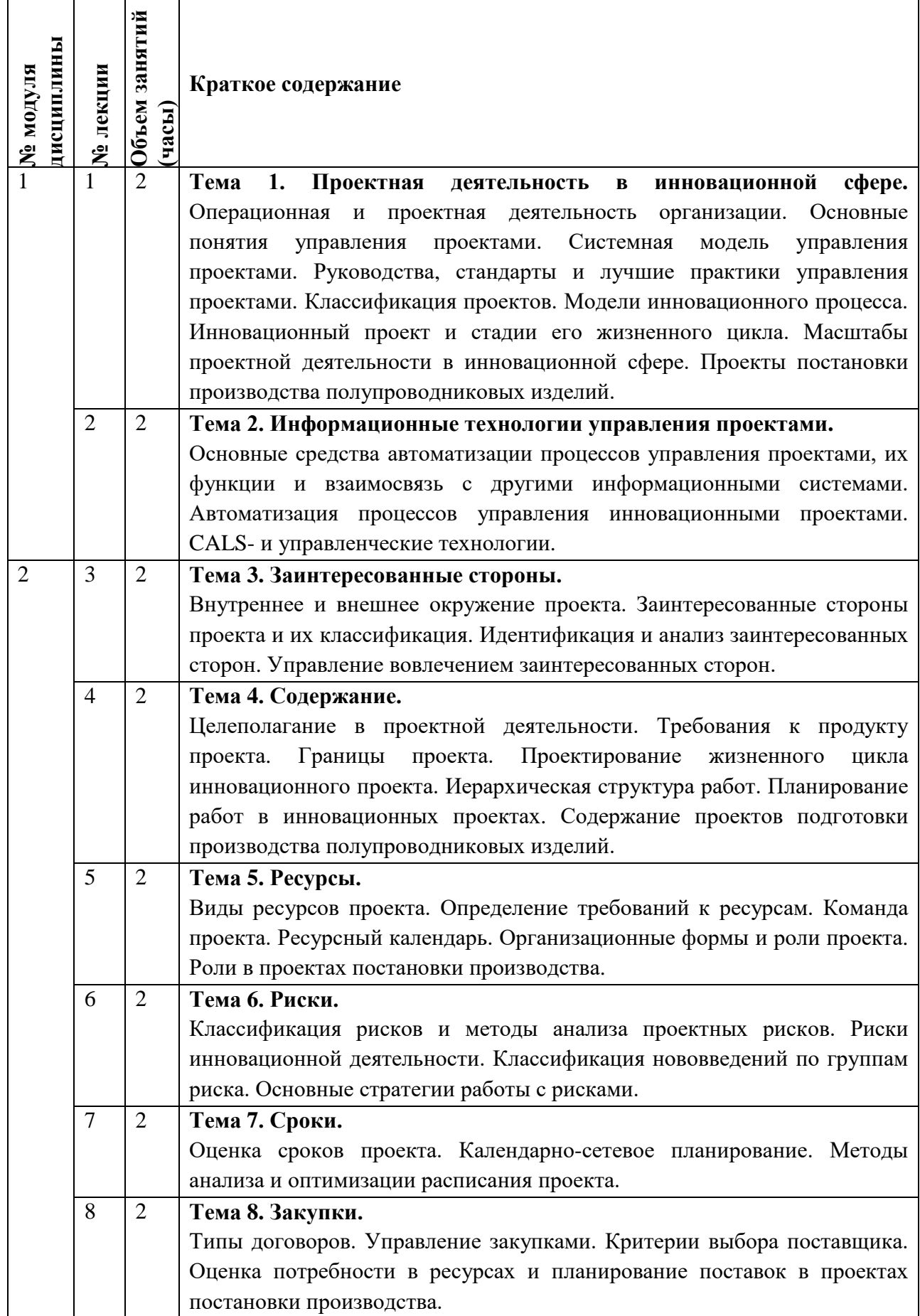

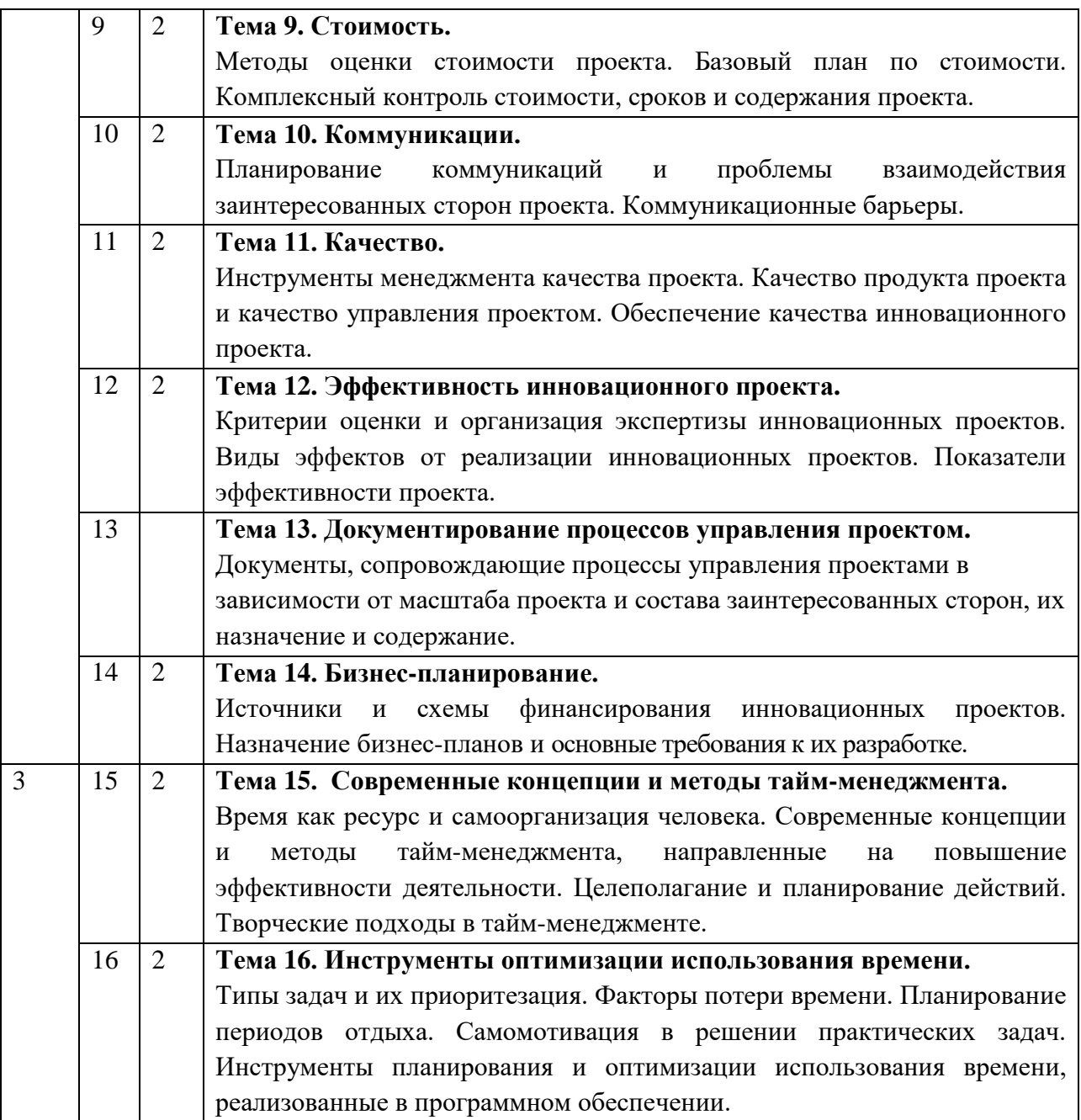

# **4.2. Практические занятия**

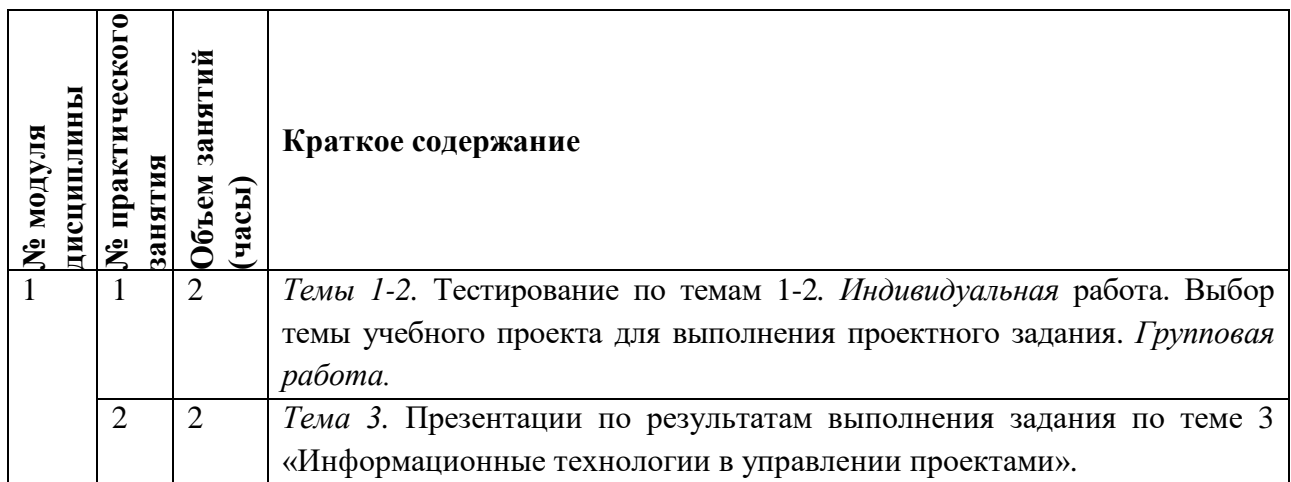

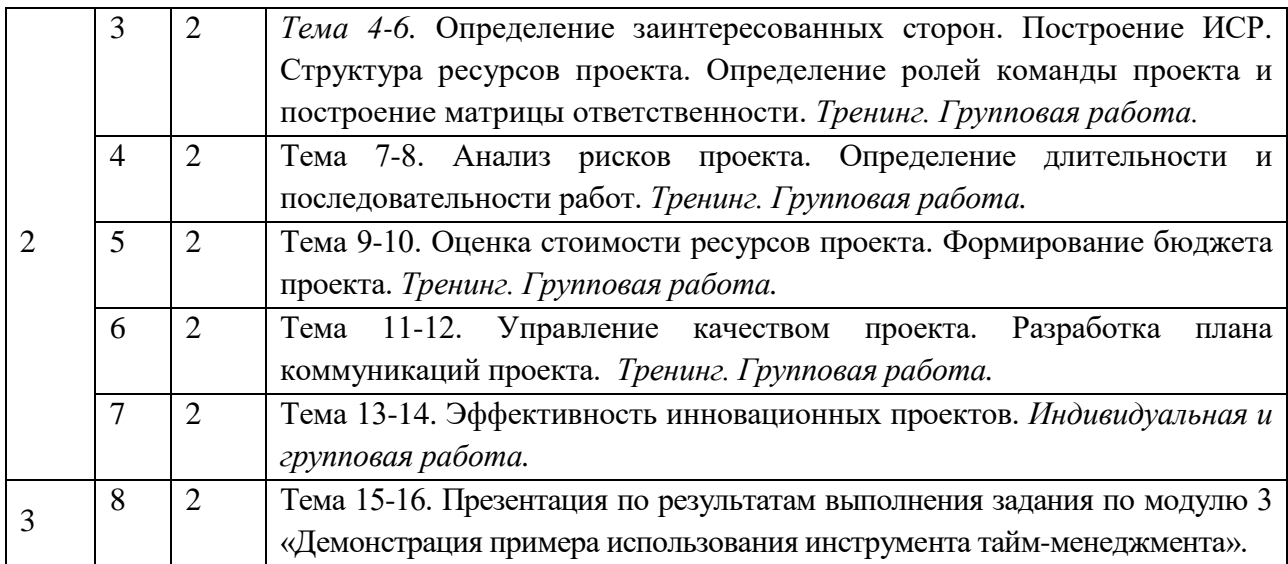

# **4.3. Лабораторные работы**

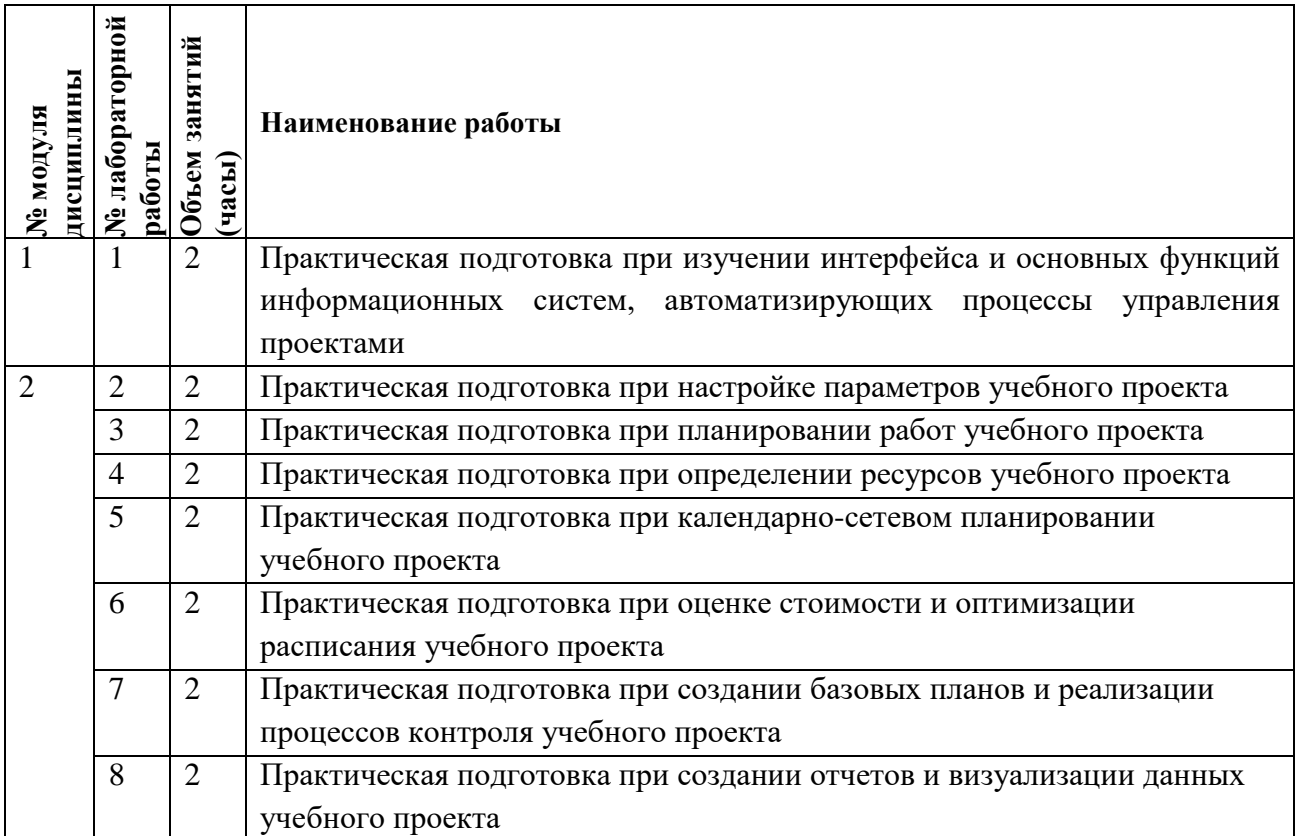

# **4.4. Самостоятельная работа студентов**

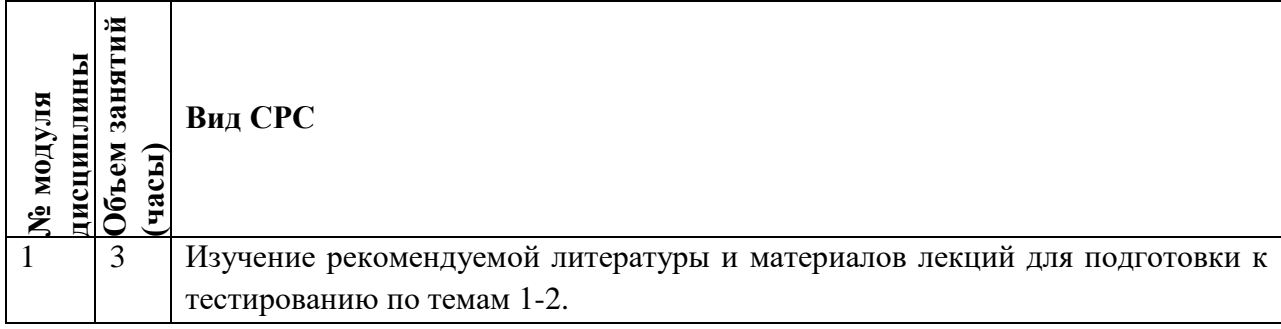

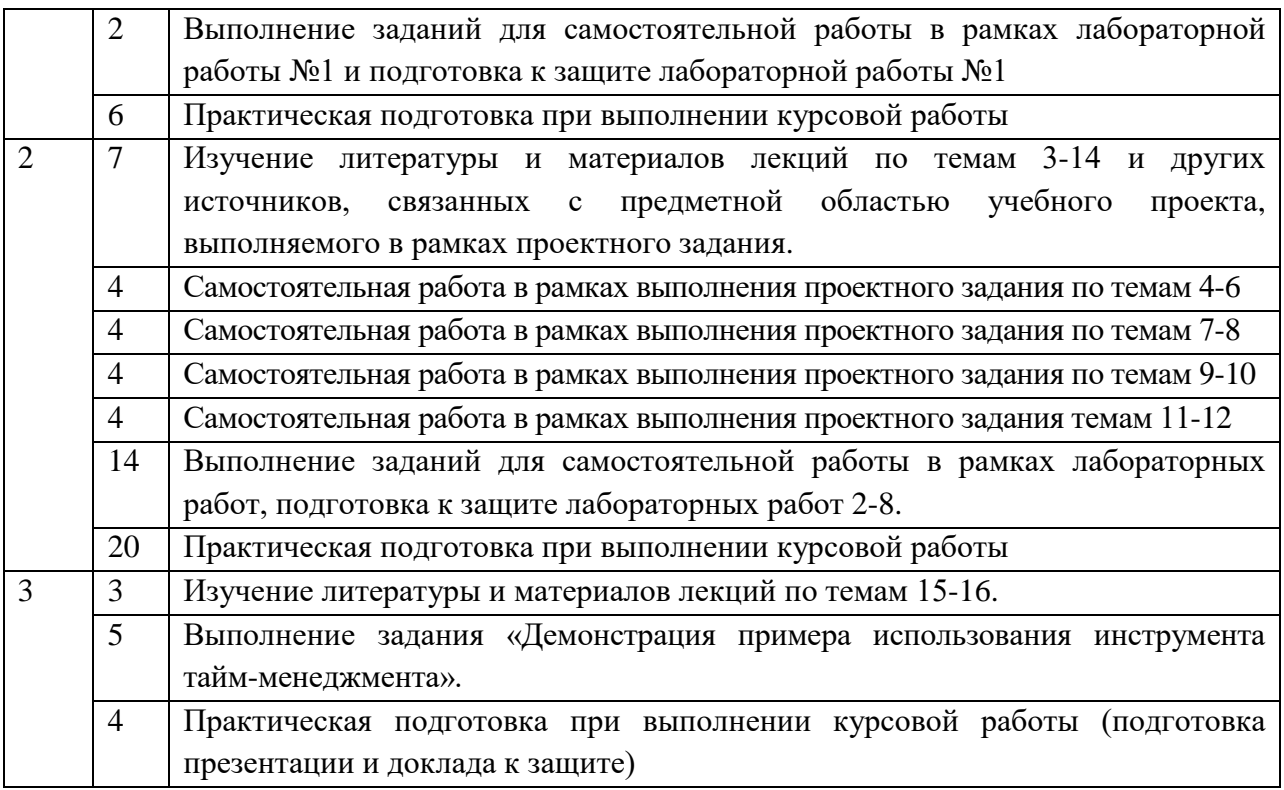

### **5. Примерная тематика курсовых работ (проектов)**

- 1. Планирование проекта постановки производства светодиодов по заказу потребителя.
- 2. Планирование проекта постановки производства оптронов по заказу потребителя.
- 3. Планирование проекта постановки производства биполярных транзисторов по заказу потребителя.
- 4. Планирование проекта постановки производства полевых транзисторов по заказу потребителя.
- 5. Планирование проекта постановки производства фототранзисторов по заказу потребителя.
- 6. Планирование проекта постановки производства тиристоров по заказу потребителя.
- 7. Планирование проекта постановки производства полупроводникового модуля без конкретного заказчика при коммерческом риске разработчика и изготовителя.
- 8. Планирование проекта постановки производства полупроводникового модуля по заказу потребителя.
- 9. Планирование проекта постановки производства полупроводникового модуля по государственному заказу.
- 10. Планирование проекта постановки производства интегральной микросхемы без конкретного заказчика при коммерческом риске разработчика и изготовителя.
- 11. Планирование проекта постановки производства интегральной микросхемы по заказу потребителя.
- 12. Планирование проекта постановки производства интегральной микросхемы по государственному заказу.

## **5. ПЕРЕЧЕНЬ УЧЕБНО-МЕТОДИЧЕСКОГО ОБЕСПЕЧЕНИЯ ДЛЯ САМОСТОЯТЕЛЬНОЙ РАБОТЫ**

Учебно-методическое обеспечение для самостоятельной работы студентов в составе УМК дисциплины (ОРИОКС, [http://orioks.miet.ru/\)](http://orioks.miet.ru/):

Методические указания студентам по освоению дисциплины.

 Методические указания студентам по выполнению задания по модулю 1 «Информационные технологии в управлении проектами».

 $\checkmark$  Методические указания студентам по выполнению проектного задания по модулю 2 «Функциональные области управления проектами».

 $\checkmark$  Методические указания студентам по выполнению задания по модулю 3 «Демонстрация примера использования инструмента тайм-менеджмента».

- Методические указания студентам по выполнению лабораторных работ.
- Методические указания студентам по выполнению курсовой работы.
- Вопросы к экзамену.

### **6. ПЕРЕЧЕНЬ УЧЕБНОЙ ЛИТЕРАТУРЫ**

#### **Литература**

- 1. Алексеев А.А. Инновационный менеджмент: Учебник и практикум для вузов / А.А. Алексеев. - 2-е изд., перераб. и доп. - М.: Юрайт, 2020. - 259 с. - (Высшее образование). - URL: https://urait.ru/bcode/450544 (дата обращения: 23.10.2023). - ISBN 978-5-534-03166-9:0-00. - Текст: электронный.
- 2. Баранчеев В.П. Управление инновациями: Учебник для академического бакалавриата / В.П. Баранчеев, Н.П. Масленникова, В.М. Мишин. - 3-е изд., перераб. и доп. - М.: Юрайт, 2019. - 747 с. - (Бакалавр. Академический курс). - URL: https://urait.ru/bcode/445971 (дата обращения: 23.10.2023). - ISBN 978-5-534-11705-9:0-00. - Текст: электронный.
- 3. Грекул В.И. Проектное управление в сфере информационных технологий/ В.И. Грекул, Н.Л. Коровкина, Ю.В. Куприянов. - 3-е изд. - М.: Лаборатория знаний, 2020. - 339 с. - ISBN 978-5-9963-2978-6.- URL:<https://e.lanbook.com/book/135524> (дата обращения: 23.10.2023). - Режим доступа: для авториз. пользователей МИЭТ. - Текст: электронный.
- 4. Павлов А.Н. Управление проектами на основе стандарта PMI PMBOK. Изложение методологии и опыт применения: Учеб. изд. / А.Н. Павлов. - 5-е изд., электронное. - М.: Бином. Лаборатория знаний, 2017. - 274 с. - (Проекты, программы, портфели). - ISBN 978- 5-00101-521-5. - URL: <https://e.lanbook.com/book/94153> (дата обращения: 23.10.2023). - Режим доступа: для авториз. пользователей МИЭТ. - Текст: электронный.
- 5. Первушин В.А. Практика управления инновационными проектами : [учеб. пособие] / В.А. Первушин. - М.: Дело, 2012. - 208 с. - (Образовательные инновации). - ISBN 978- 5-7749-0594-2:288-00, 200 экз.
- 6. Практикум по управлению проектами: Учеб.-метод. пособие / Н.А. Андрианова [и др.]; Министерство образования и науки РФ, Национальный исследовательский университет "МИЭТ"; под ред. Н.К. Моисеевой, рец. Л.И. Лукичева. - М.: МИЭТ, 2016. - 168 с. - Текст: непосредственный.
- 7. Спиридонова, Е. А. Управление инновациями : учебник и практикум для вузов / Е. А. Спиридонова. - Москва: Юрайт, 2020. - 298 с. - (Высшее образование). - URL: https://urait.ru/bcode/455349 (дата обращения: 23.10.2023). - ISBN 978-5-534-06608-1:0- 00. - Текст : электронный.
- 8. Управление проектами: Учебник и практикум для вузов / А.И. Балашов, Е.М. Рогова, М.В. Тихонова, Е.А. Ткаченко; под общей редакцией Е.М.Роговой. - Москва: Издательство Юрайт, 2020. - 383 с. - (Высшее образование). - ISBN 978-5-534-00436-6. - URL: <https://urait.ru/viewer/upravlenie-proektami-449791#page/2>(дата обращения: 23.10.2023). - Режим доступа: для авториз. пользователей МИЭТ. - Текст: электронный.
- 9. Шаблоны документов для управления проектами / А.С. Кутузов [и др.] 5-е изд. М: Бином. Лаборатория знаний, 2017. - 166 с. - (Проекты, программы, портфели). - ISBN 978- 5-00101-522-2. - URL: <https://e.lanbook.com/book/94158>(дата обращения: 23.10.2023). - Режим доступа: для авториз. пользователей МИЭТ. - Текст: электронный.
- 10. Костина Г.Д. (Автор МИЭТ, МиУП). Основы управления проектами: Учеб. пособие (для подготовки бакалавров по специальности "Менеджмент организации") / Г.Д. Костина, Н.К. Моисеева, Ю.П. Кузьмина; Министерство образования и науки РФ, Национальный исследовательский университет "МИЭТ"; Под ред. Н.К. Моисеевой. - М.: МИЭТ, 2011. - 128 с. - ISBN978-5-7256-0620-1. - Текст: непосредственный.
- 11. Хелдман К. (Heldman K.). Профессиональное управление проектом = PMP: Project Management Professional / Kim Heldman / К. Хелдман; Пер. с англ. А.В. Шаврина. - 5-е изд. - М.: Бином. Лаборатория знаний, 2012. - 728 с. - (Проекты, программы, портфели). - ISBN 978-5-9963-0414-1. – Текст: непосредственный.
- 12. ГОСТ Р 15.000-2016 Система разработки и постановки продукции на производство (СРПП). Основные положения (Переиздание) = System of product development and launching into manufacture. Basic provisions: Национальный стандарт РФ: Введ. 01.07.2017: Взамен ГОСТ Р 15.000-94. - Москва: Стандартинформ, 2019. - [ л.]. - URL: <http://docs.cntd.ru/document/1200141161> (дата обращения: 23.10.2023). - Текст: электронный.
- 13. ГОСТ Р 54871-2011 Проектный менеджмент. Требования к управлению программой = Project management. Requirements for program management: Национальный стандарт РФ. - Введ. 01.09.2012. - М.: Стандартинформ, 2012. URL: <http://docs.cntd.ru/document/1200089606> (дата обращения: 23.10.2023). - Текст: электронный.
- 14. ГОСТ Р 54870-2011 Проектный менеджмент. Требования к управлению портфелем проектов = Project management. Requirements for projects portfolio management: Национальный стандарт РФ. - Введ. 01.09.2012. - М. : Стандартинформ, 2012. - URL: <http://docs.cntd.ru/document/1200089605> (дата обращения: 23.10.2023). - Текст: электронный.
- 15. ГОСТ Р 54869-2011 Проектный менеджмент. Требования к управлению проектом = Project management. Requirements for project management: Национальный стандарт РФ. - Введ. 01.09.2012. - М.: Стандартинформ, 2012. - URL: <http://docs.cntd.ru/document/1200089604> (дата обращения: 23.10.2023). - Текст: электронный.

### **Периодические издания**

- 1. НАУЧНЫЕ ИССЛЕДОВАНИЯ И РАЗРАБОТКИ. РОССИЙСКИЙ ЖУРНАЛ УПРАВЛЕНИЯ ПРОЕКТАМИ [Текст]: Научный журнал. - М.: ИНФРА-М, 2012 - URL: [https://znanium.com/catalog/magazines/issues?ref=edccd904-239e-11e4-99c7-](https://znanium.com/catalog/magazines/issues?ref=edccd904-239e-11e4-99c7-90b11c31de4c) [90b11c31de4c](https://znanium.com/catalog/magazines/issues?ref=edccd904-239e-11e4-99c7-90b11c31de4c) (дата обращения: 23.10.2023). - Режим доступа: для авториз. пользователей МИЭТ.
- 2. УПРАВЛЕНИЕ ПРОЕКТАМИ И ПРОГРАММАМИ [Электронный ресурс] / Издательский дом "Гребенников". - М.: Гребенников, 2005 – URL: <https://grebennikon.ru/journal-20.html#volume2020-3> (дата обращения: 23.10.2023). - Режим доступа: для авториз. пользователей МИЭТ.

3. УПРАВЛЕНИЕ ПРОЕКТАМИ [Текст]: Информационно-аналитический журнал. М.: Искусство управления проектами, 2004 - URL: <https://pmmagazine.ru/>(дата обращения: 23.10.2023).

### **7. ПЕРЕЧЕНЬ ПРОФЕССИОНАЛЬНЫХ БАЗ ДАННЫХ, ИНФОРМАЦИОННЫХ СПРАВОЧНЫХ СИСТЕМ**

- 1. РОССТАНДАРТ: каталог международных и российских стандартов и регламентов Федерального агентства по техническому регулированию и метрологии. - URL: <https://www.rst.gov.ru/portal/gost/home/standarts> (дата обращения: 23.10.2023).
- 2. Консультант плюс: справочная правовая система. Москва, 1997. URL: <http://www.consultant.ru/> (дата обращения: 23.10.2023).
- 3. Лань: электронно-библиотечная система. Санкт-Петербург, 2011. URL: <https://e.lanbook.com/> (дата обращения: 23.10.2023). - Режим доступа: для авториз. пользователей МИЭТ.
- 4. eLIBRARY.RU: научная электронная библиотека: сайт. Москва, 2000. URL: [https://elibrary.ru](https://elibrary.ru/) (дата обращения: 23.10.2023). – Режим доступа: для зарегистрир. пользователей.

### **8. ОБРАЗОВАТЕЛЬНЫЕ ТЕХНОЛОГИИ**

Освоение образовательной программы обеспечивается ресурсами электронной информационно-образовательной среды ОРИОКС.

Применяются расширенная виртуальная модель обучения, предполагающая обязательное присутствие студентов на очных учебных занятиях, где осуществляется теоретическая и практическая подготовка, и выполнение проектных заданий в малых группах на практических занятиях и в рамках самостоятельной работы студента с использованием сервисов для организации совместной работы с проверкой, обсуждением, доработкой и подведением итогов.

Для взаимодействия студентов с преподавателем используются сервисы обратной связи: раздел электронной информационной образовательной среды ОРИОКС «Домашние задания», электронная почта, сервисы для организации совместной работы и видеоконференцсвязи.

Обучение может реализовываться с применением электронного обучения и дистанционных образовательных технологий.

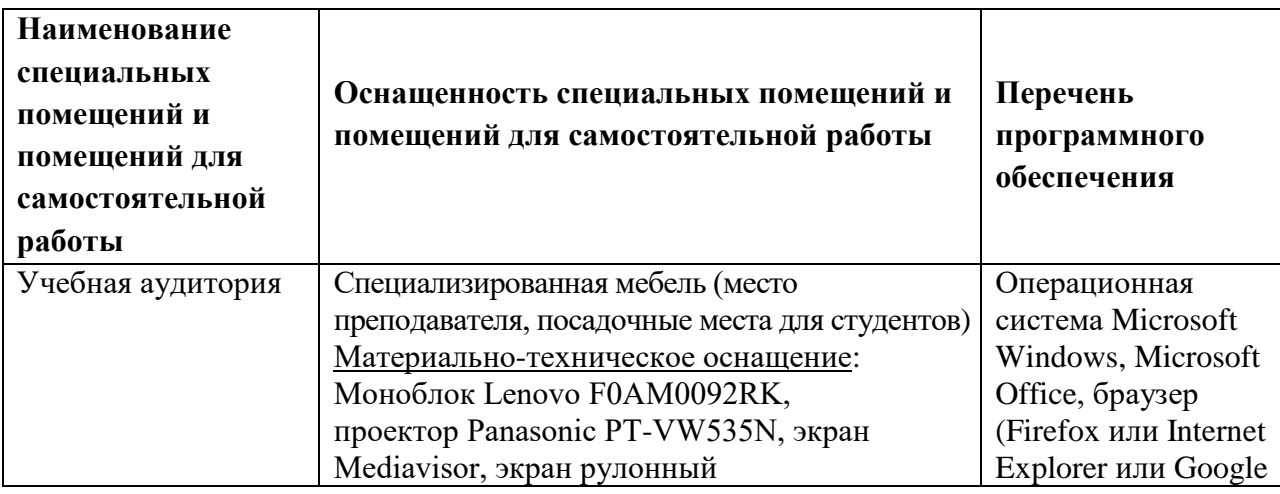

### **9. МАТЕРИАЛЬНО-ТЕХНИЧЕСКОЕ ОБЕСПЕЧЕНИЕ ДИСЦИПЛИНЫ**

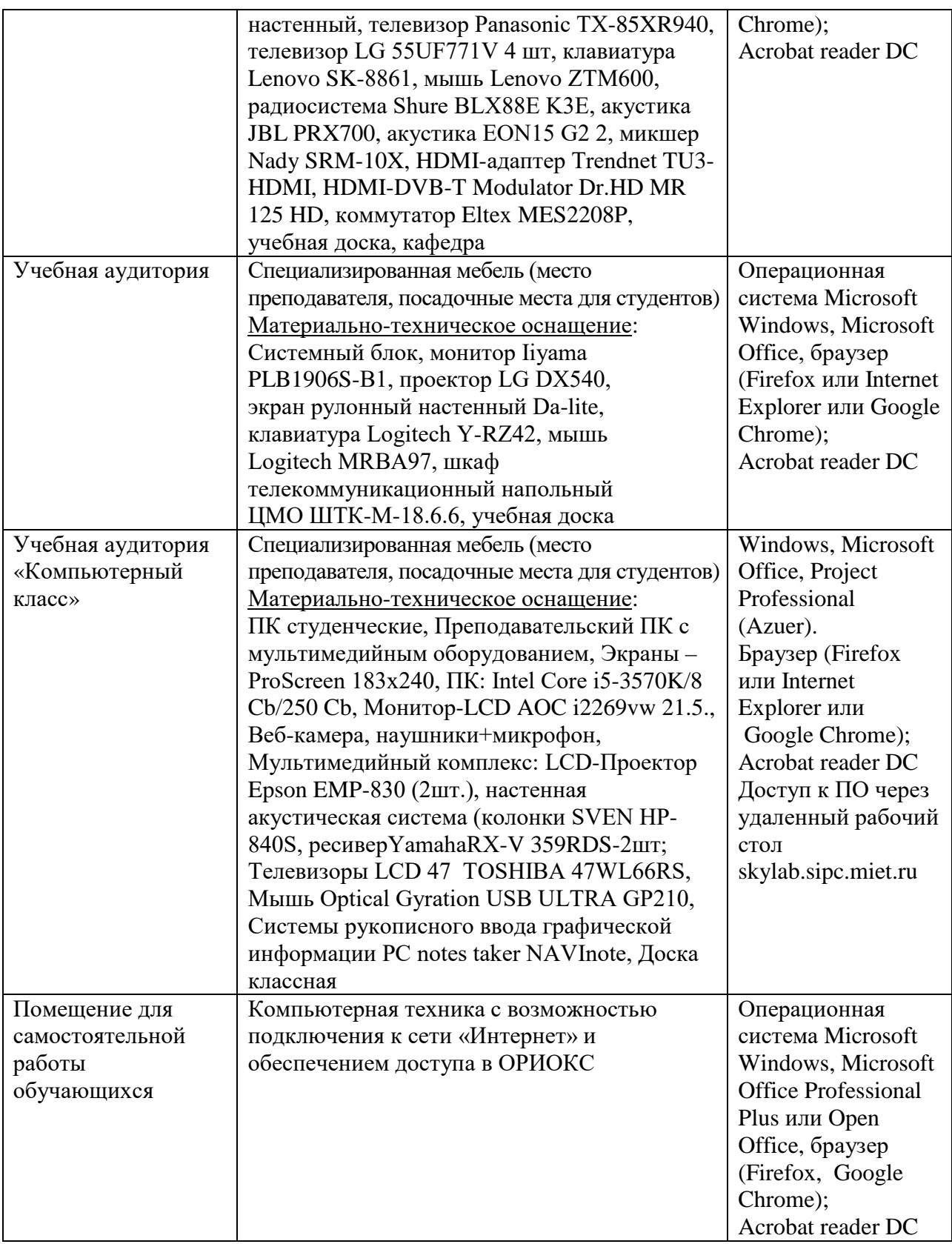

# **10. ФОНДЫ ОЦЕНОЧНЫХ СРЕДСТВ ДЛЯ ПРОВЕРКИ СФОРМИРОВАННОСТИ КОМПЕТЕНЦИЙ/ПОДКОМПЕТЕНЦИЙ**

1. ФОС по компетенции/подкомпетенции **УК-2.УИП** «Способен определять круг задач в рамках поставленной цели и выбирать оптимальные способы их решения, исходя из имеющихся ресурсов и ограничений».

- 2. ФОС по компетенции/подкомпетенции УК-6.УИП «Способен управлять своим временем на основе современных концепций, методов и технологий таймменеджмента».
- 3. ФОС по компетенции/подкомпетенции ОПК-7.УИП «Способен разрабатывать бизнеспланы создания и развития организации».
- 4. ФОС по компетенции ПК-3 «Способен осуществлять проработку и планирование проекта постановки производства полупроводниковых изделий»

Фонды оценочных средств представлены отдельными документами и размещены в составе УМК дисциплины электронной информационной образовательной среды OPHOKC// URL: http://orioks.miet.ru/.

### 11. МЕТОДИЧЕСКИЕ УКАЗАНИЯ ДЛЯ ОБУЧАЮЩИХСЯ ПО ОСВОЕНИЮ ДИСЦИПЛИНЫ

#### 11.1. Особенности организации процесса обучения

На лекционных занятиях студенты получают информацию о содержании предстоящих практических занятий по теме лекции и текущей СРС. На первом практическом занятии определяется состав команд для выполнения проектного задания по модулю 2. Выполнение проектного задания осуществляется на практических занятиях и в рамках СРС.

Текущий контроль выполнения курсовой работы осуществляется на 4,8 и 12 неделях обучения, итоговый просмотр – на 16 неделе, защита – на 17 неделе обучения.

На практических занятиях по темам 2, 15 и 16 проводится публичное представление результатов выполнения заданий «Информационные технологии в управлении проектами» «Демонстрация использования инструмента тайм- $\,$  M менеджмента».

Выполнение лабораторных работ осуществляется на занятиях в компьютерном классе и в рамках СРС.

По завершении обучения проводится публичное представление результатов выполнения курсовой работы.

Предусмотрены еженедельные консультации по дисциплине.

### 11.2. Система контроля и оценивания

Для оценки успеваемости студентов по дисциплине используется накопительная балльная система. Баллами оцениваются: выполнение каждого контрольного мероприятия в семестре (в сумме 100 баллов).

По сумме баллов выставляется итоговая оценка по предмету. Структура и график контрольных мероприятий доступен в ОРИОКС// URL: http://orioks.miet.ru/.

### РАЗРАБОТЧИК:

Доцент кафедры МиУП, к.э.н., доцент

/ Я.Г.Прима /

Рабочая программа дисциплины «Управление инновационными проектами» по направлению подготовки 27.03.05 «Инноватика», направленности (профилю) «Управление наукоемким производством» разработана на кафедре «Маркетинг и управление проектами» и утверждена на заседании кафедры «27 » октября 2023 года, протокол № 3.

Заведующий кафедрой МиУП

/С.П. Олейник/

### ЛИСТ СОГЛАСОВАНИЯ

Рабочая программа согласована с Центром подготовки к аккредитации и независимой оценки качества

Начальник АНОК

 $/M.M.$ Никулина /

Рабочая программа согласована с библиотекой МИЭТ

 $\ell_{\text{avg}}$  / T.  $\Pi$ . Филиппова .<br>Циректор библиотеки